https://www.100test.com/kao\_ti2020/561/2021\_2022\_\_E4\_BA\_8C\_ E7\_BA\_A7\_E8\_80\_83\_E8\_c97\_561882.htm Internet Visual FoxPro 6.0 VFP 6.0  $\frac{1}{2}$  , the contract of the contract of the contract of the contract of the contract of the contract of the contract of the contract of the contract of the contract of the contract of the contract of the contract of t Hyperlink VFP 60 GoBack GoForward NavigateTo NavigateTo Object.NavigateTo(cTarget) cTarget URL  $\alpha$  $\ddot{\hspace{1cm}}$  Click " "WavigateTo discret internet was a control of the control of the control of the control of the control of the control of the control of the control of the control of the control of the control of the control of the control of the con 图片或一个标签的Click事件来实现这种跳转。 下面给出一个 用命令按钮来启动超级链接的实例: 1.新建一个表单(Form1  $AutoCenter = .T. Caption =$ 2. a contract a contract  $\approx$  Form1 Hyperlink1 Command1 Command1 Caption " 3. Command1 Click Event

ThisForm.HyperLink1.NavigateTo (www.ciw.com.cn) 4. 表单Form1,然后运行这个表单,当单击"链接到中国计算机

http://www.ciw.com.cn

Internet

where  $\sim$ 

Microsoft Office https://www.microsoft on the Web

供HTML格式的帮助,因为"超级链接"控件也支持对本地

where  $\mathcal{L}$  is a stronger of the stronger of the stronger of the stronger of the stronger of the stronger of the stronger of the stronger of the stronger of the stronger of the stronger of the stronger of the stronger o

**SCREEN** 

" SCREEN SCREEN

" "WavigateTo

 $\mathcal{P}$ 

 $SCREEN$  HyperLink SCREEN.AddObject(oAppHyperLink, HyperLink) http://www.100test.net SCREEN.oAppHyperLink.NavigateTo( www.100test.net) oAppHyperLink SCREEN.RemoveObject( oAppHyperLink ) RETURN VFP6.0 用程序中,使用"超级链接"控件可以方便地跳转到Internet state intranet and the control of the control of the control of the control of the control of the control of the control of the control of the control of the control of the control of the control of the control of the con

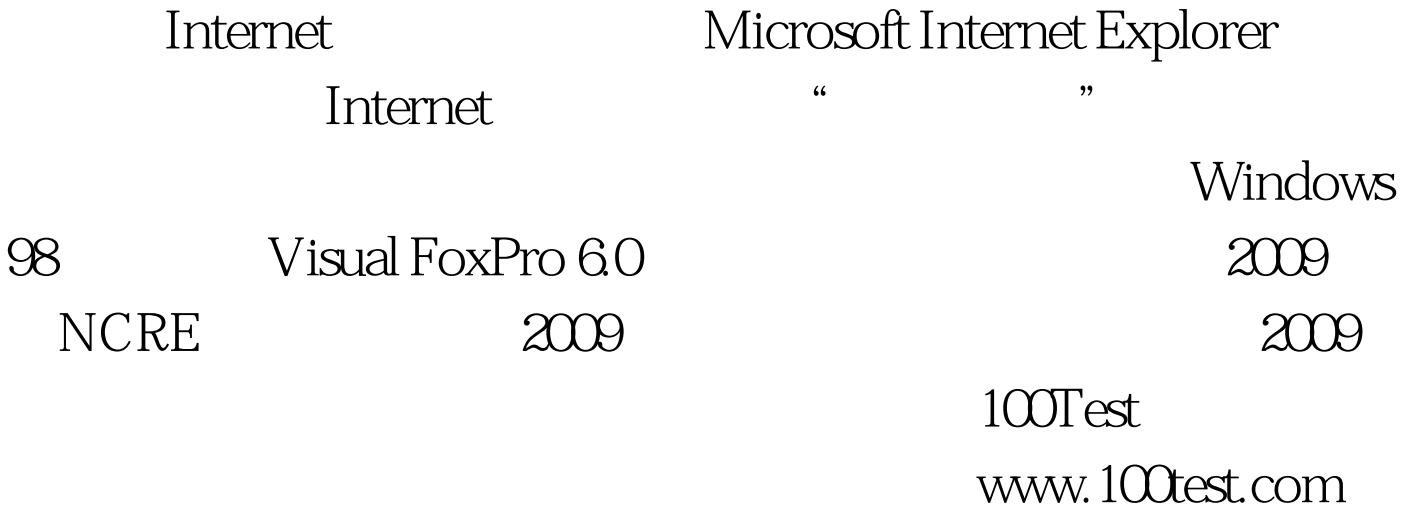